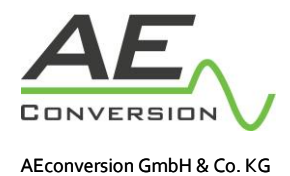

## **Checkliste Balkoninstallation**

## **Der Wechselrichter schaltet kurzzeitig ab und schaltet sich dann wieder ein, woran liegt das?**

Dieses Fehlerbild kann unterschiedliche Ursachen haben. Typische Ursachen können sein:

- 1. Störungen auf dem Stromnetz
- 2. Rundsteuersignale auf dem Stromnetz
- 3. Wiederkehrende Verschattungen
- 4. Brüchige Kabel
- 5. Wackelkontakte bei den Steckverbindungen
- 6. Korrosion der Steckkontakte
- 7. Schmutzpartikel in an den Verbindungsstücken der Leitungen
- 8. Netzstörende Geräte (Klärwerk, Großbaustelle, Umspannwerk, Trafostation etc.) in einem Umkreis von 1000 Metern.
- 9. Viele Verbraucher (Kühltruhe, Waschmaschine, Spülmaschine) an derselben Phase angeschlossen, wie der Inverter.
- 10. Störende Kommunikationssignale (D-LAN, Smart Meter).
- 11. Unpassende Leitungslänge (siehe DIN VDE-0100-410).

Wir empfehlen alle Punkte und besonders die Punkte 4. und 5. zu prüfen. Ein Neustart des Inverters behebt in den meisten Fällen das Fehlerbild.

Einen Neustart können Sie wie folgt durchführen:

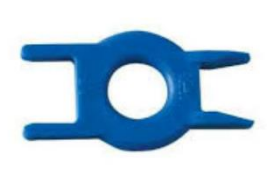

- 1. Inverter vom Stromnetz trennen
- 2. Inverter vom Solarmodul/e trennen
- 3. 10 Minuten warten
- 4. Modul/e mit dem Inverter verbinden
- 5. Inverter mit dem Hausnetz verbinden
- 6. Nach ca.10 Minuten ist der Inverter wieder vollständig hochgefahren
- 7. Sollte der Fehler nicht behoben sein, wenden Sie sich bitte an die [Retoure@aeconversion.de.](mailto:Retoure@aeconversion.de)

Bei der Verbindung zwischen Solarmodul und Inverter handelt es sich um sogenannte Schnappschalter. Diese können mit einem H4 Entriegelungswerkzeug (Siehe Bild) ohne jegliche Komplikationen gelöst werden.

Sollte kein Entriegelungswerkzeug zur Hand sein, können Sie auch den Inverter über Nacht vom Hausstrom trennen.

## **Ihr AEconversion-Team**

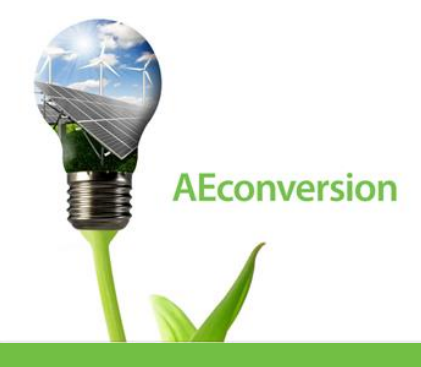

**An der Helle 26 D-59505 Bad Sassendorf |Germany Phone: +49 (0) 2927 / 9194 –10 Fax: +49 (0) 2927 / 9194 - 50 E-Mail: [info@aeconversion.de](mailto:info@aeconversion.de) Homepage[: www.aeconversion.de](http://www.aeconversion.de/)**

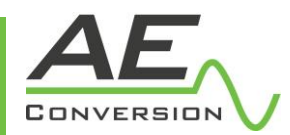